## **DAFTAR PUSTAKA**

- [1] F. Ardianto and B. Alfarezi, "Rancang Bangun Jaringan Server Mikrotik Untuk Jaringan Local Area Network(LAN) dan Internet," *Semin. Nas. Inov.*, pp. 134–137, 2018.
- [2] I. Papua, A. C. Djamen, and P. V. Togas, "Analisis Dan Perancangan Jaringan Di Smk," *Edutik J. Pendidik. Teknol. Inf. dan Komun.*, vol. 1, no. 5, pp. 427–438, 2021, doi: 10.53682/edutik.v1i5.2829.
- [3] Y. Kuspandi Putra, M. Sadali, and M. Mahpuz, "Penerapan Mikrotik Dalam Mengembangkan Infrastruktur Jaringan Pada Kantor Desa Rumbuk Kecamatan Sakra," *Infotek J. Inform. dan Teknol.*, vol. 3, no. 2, pp. 182– 193, 2020, doi: 10.29408/jit.v3i2.2350.
- [4] M. Pada and M. T. S. Fatahillah, "Perancangan Dan Implementasi Jaringan Berbasis," vol. 15, no. 2, pp. 2–7, 2019.
- [5] H. Heromadhani, S. Sudarmaji, and A. Hidayat, "Pengembangan Jaringan Komputer Berbasis Mikrotik Pada Smp Negeri 8 Metro," *J. Mhs. Ilmu Komput.*, vol. 2, no. 2, pp. 212–219, 2021, doi: 10.24127/ilmukomputer.v2i2.1671.
- [6] H. A. Pradana, M. S. Mayasari, and Y. Andrika, "Analisis Integrasi Sistem Aliran Rantai Pasokan Tembakau di," *Konf. Nas. Sist. Inf.*, pp. 8–9, 2018.
- [7] R. Susanto, "Rancang Bangun Jaringan Vlan dengan Menggunakan Simulasi Cisco Packet Tracer," *J. Nas. Inform. dan Teknol. Jar.*, vol. 4, no. 2, pp. 1– 6, 2020.
- [8] L. D. Samsuar and M. Subli, "Penggunaan Aplikasi Cisco Untuk Desain, Simulasi, Dan Pemodelan Jaringan Komputer," *J. Explor. STMIK Mataram*, vol. 9, no. 1, pp. 24–30, 2019.
- [9] M. Hariadi, W. Bagye, and M. T. Asri Zaen, "Membangun Server Hotspot Berbasis Mikrotik Di Sman 1 Praya Tengah," *J. Inform. dan Rekayasa Elektron.*, vol. 2, no. 1, p. 70, 2019, doi: 10.36595/jire.v2i1.92.
- [10] C. A. Febrina, F. Ariany, and D. A. Megawaty, "Aplikasi E-Marketplace

Bagi Pengusaha Stainless Berbasis Mobile Di Wilayah Bandar Lampung," *J. Teknol. dan Sist. Inf.*, vol. 2, no. 1, pp. 15–22, 2021, [Online]. Available: http://jim.teknokrat.ac.id/index.php/JTSI.

[11] D. L. Hanayuda, "Implementasi Manajemen Bandwidth Menggunakan Mikrotik," vol. 1, no. 1, pp. 31–37, 2022.

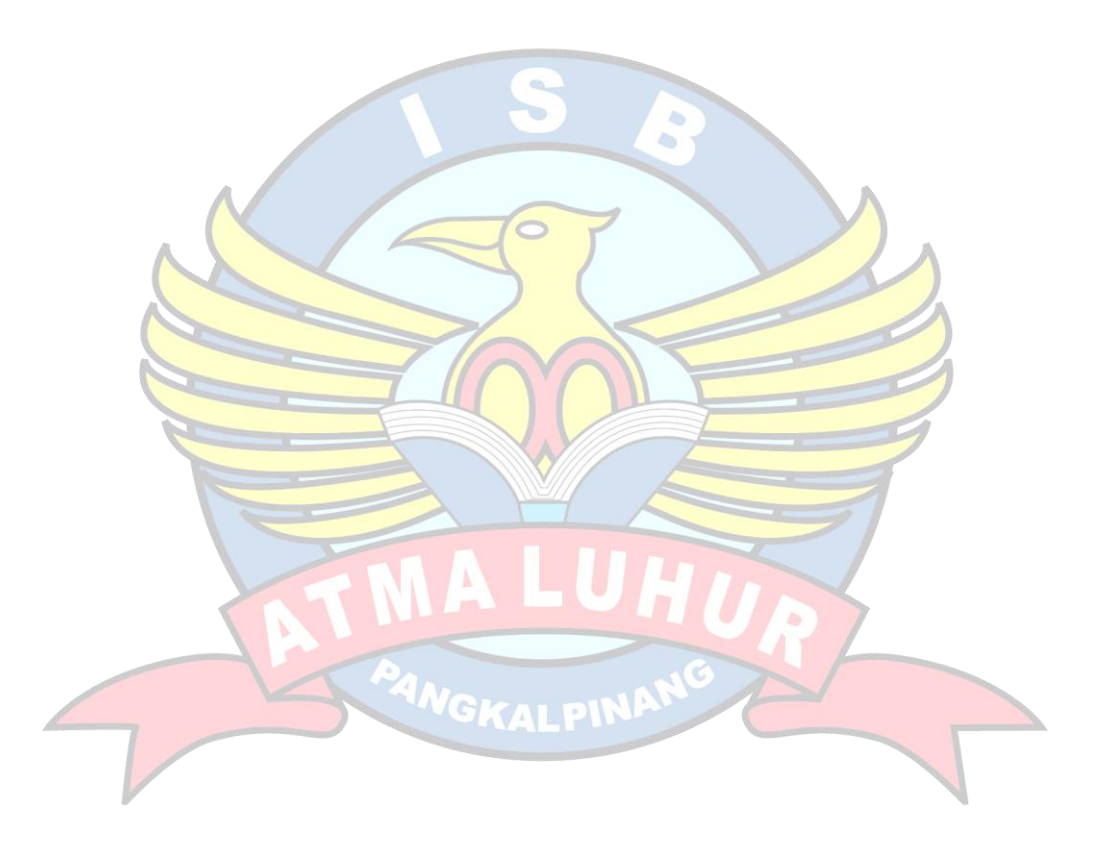